# eMMA Outreach Network Newsletter

November 8, 2021

Volume 1, Number 7

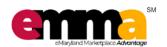

"Maryland is Open for Business!"

What is Happening with eMMA Today?

What's Happening with Release 1.2?

What will Happen in Release 2.0?

How can you Engage with us?

#### **RELEASE 1.2 KEY DATES**

Show and Tell for Phase 1 Agencies:
Wednesday, November 10 from 1:00 – 2:00
eON November Meeting:
Monday, November 15 from 10:00 – 11:00
Show and Tell for Phase 2 Agencies:
Tuesday, November 16 from 10:00 – 10:30
Show and Tell for Phase 3 Agencies:
Wednesday, November 17 from 11:00-11:30

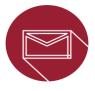

Do you have any questions or concerns? Contact the eMMA Project Team at: DGS.eMMAProjectTeam@maryland.gov

# Click below to access existing training documentation:

On Demand State User Training: <a href="https://gotostage.com/channel/emma">https://gotostage.com/channel/emma</a>
On Demand Vendor Training:

https://gotostage.com/channel/emmavendortraining

Quick Reference Guides (QRGs): https://procurement.maryland.gov/emmagrgs/

Video Training:

https://www.youtube.com/c/MDGeneralServices/playlists

# What's Happening with eMMA Today (Release 1.1)?

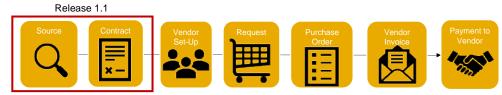

The **Sourcing and Contract Modules** within eMMA include electronic workflows to automate the approval processes. The workflows are driven by data inputs from Procurement Officers and based on existing procurement processes and regulatory requirements, such as COMAR.

Upon making an apparent awardee decision, there are a series of approvals required prior to Notifying the Apparent Awardee; These approvals are captured in the Sourcing Module Workflows. Subsequent reviews, approvals and signatures are then required once the Notify Apparent Awardee step has taken place in order to have a fully executed contract or purchase order. These further approval workflows are captured within the Contracts Module.

Learn more about eMMA workflows by watching this short video: eMMA Procurement Workflows Video

# What's Happening with Release 1.2?

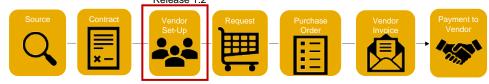

#### AGENCY & USER ENGAGEMENT

- Show-and-Tell Sessions:
- · What: Webinars including discussion of current state processes impacted, system demos and next steps
- · When:
  - Phase 1 Agencies: Wednesday, November 10 from 1:00 2:00
  - Phase 2 Agencies: Tuesday, November 16 from 10:00 10:30
  - Phase 3 Agencies: Wednesday, November 17 from 11:00 11:30
- Meeting invites with registration instructions were sent on Wednesday, November 3. If you did not receive please email: <a href="mailto:DGS.eMMAProjectTeam@maryland.gov">DGS.eMMAProjectTeam@maryland.gov</a>
- Training Sessions:
  - What: Webinars, Quick Reference Guides and Videos
  - · When: Training will begin at the end of November
  - · Registration instructions will be sent soon

### What will Happen in Release 2.0?

Release 2.0

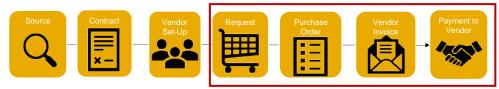

Release 2.0, which will focus on the requisitioning through payment processes, will kick off in Q1 2022. More information will be shared in future communications and newsletters.

## How can you engage with us?

- Submit your questions to the eMMA project Team inbox: <u>DGS.eMMAProjectTeam@maryland.gov</u>
- Attend the next eON Meeting, which will occur on Monday, November 15<sup>th</sup> from 10:00 11:00